## **Computing - Whole School Overview**

*In Computing we build upon the learning in KS1 and by the end of year 6 we aim for all pupils to have studied a broad and progressive Computing curriculum, with deep links with mathematics, science and design and technology that*  inspires and motivates them, and provides insights into both natural and artificial systems. A high-quality computing *education equips pupils to use computational thinking and creativity to understand and change the world. […] Computing also ensures that pupils become digitally literate –able to use, and express themselves and develop their ideas through, information and communication technology – at a level suitable for the future workplace and as active participants in a digital world.*

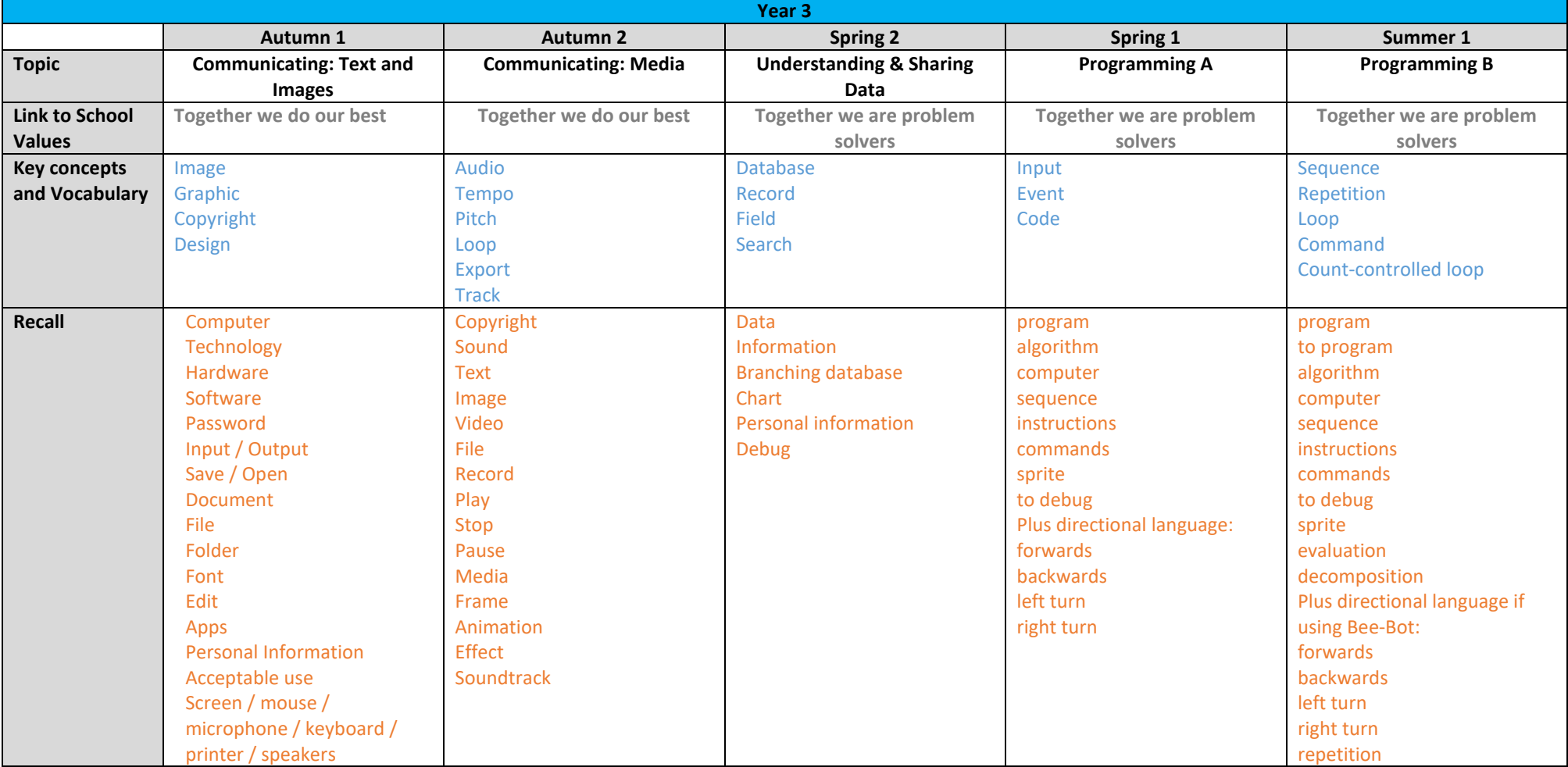

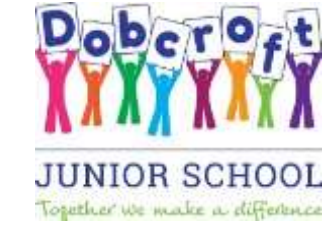

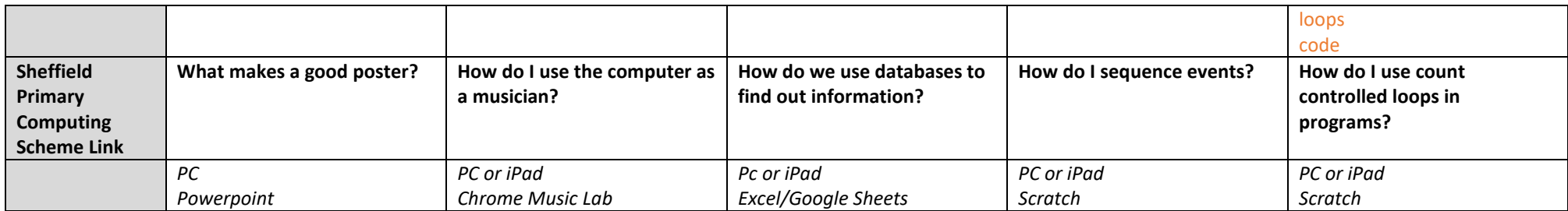

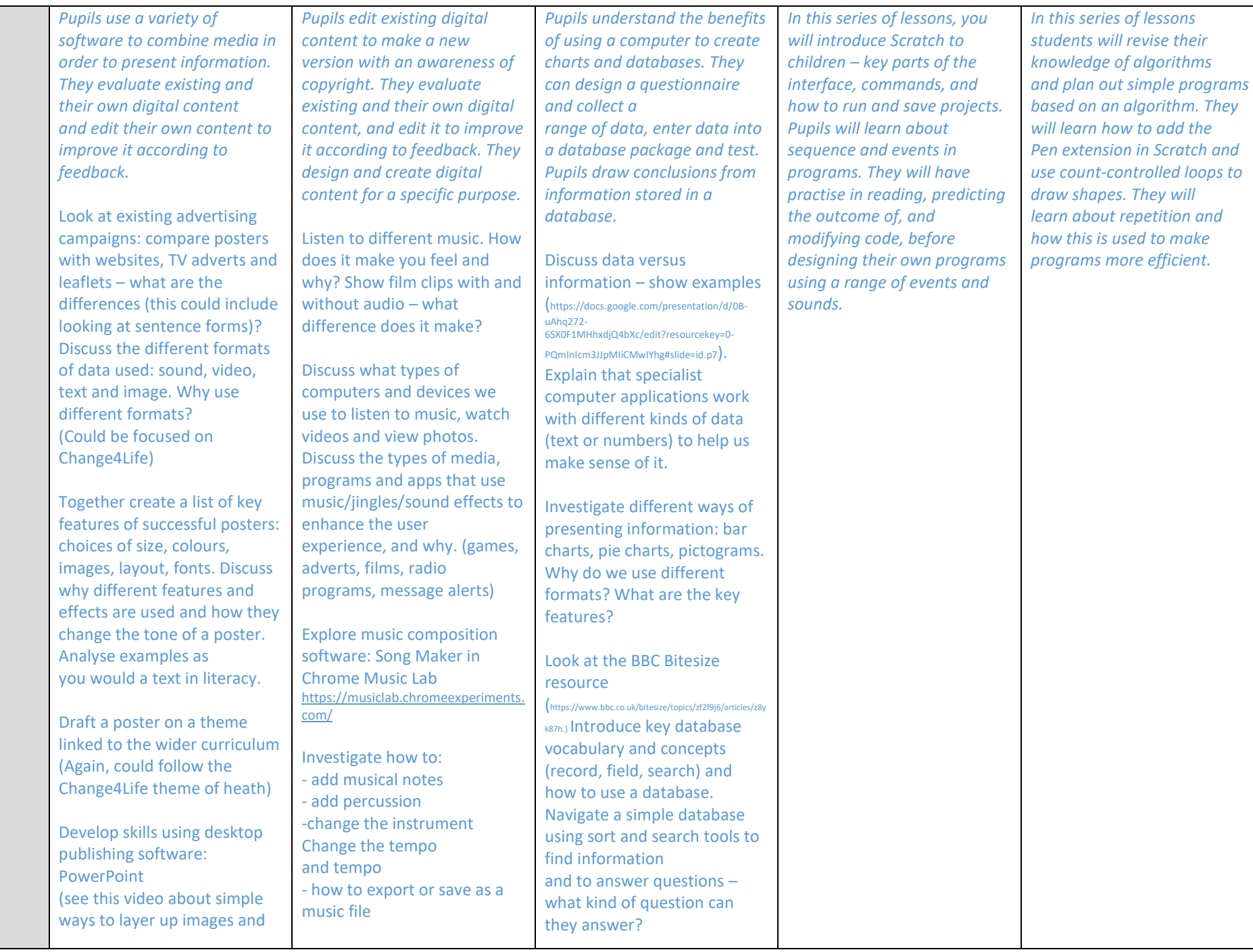

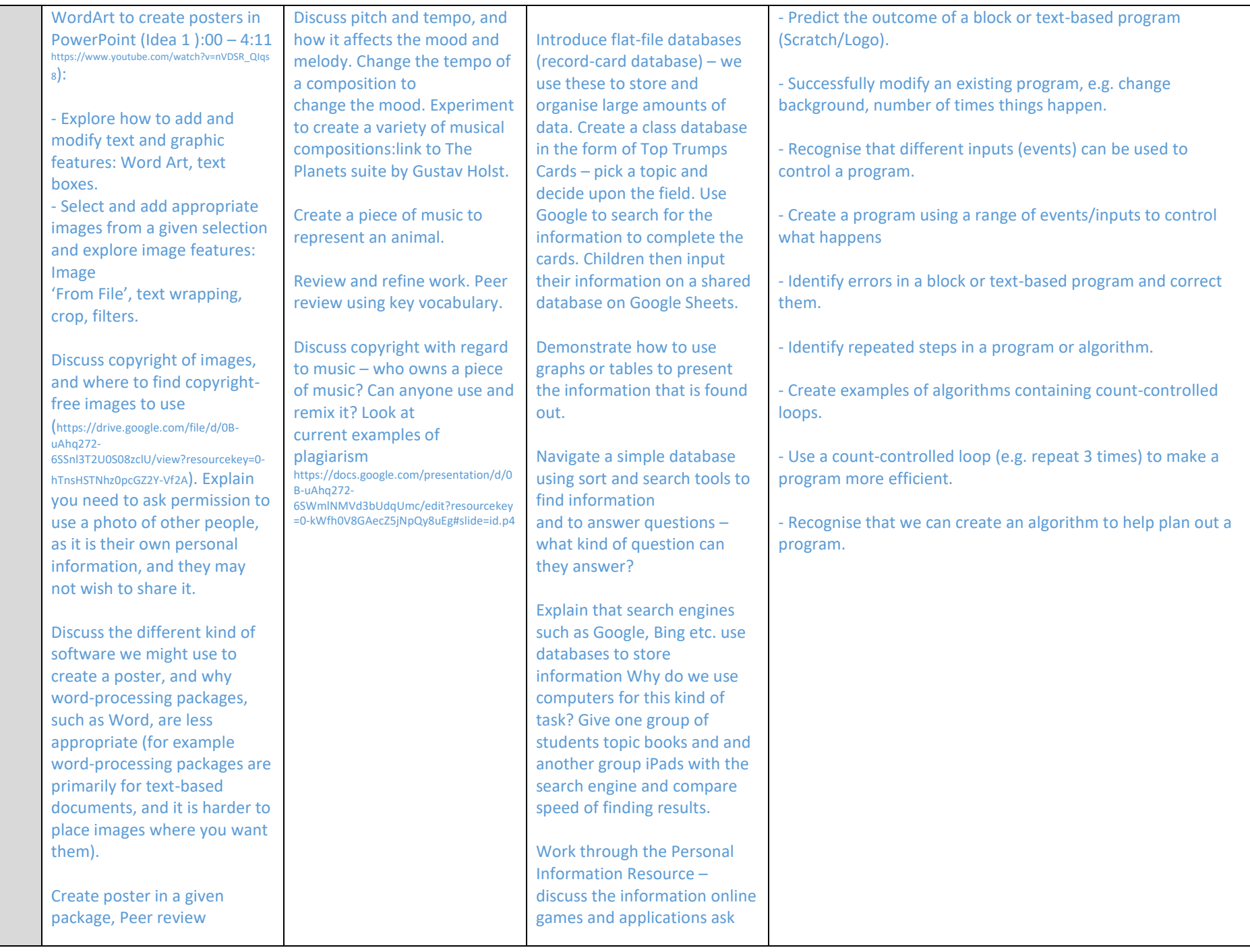

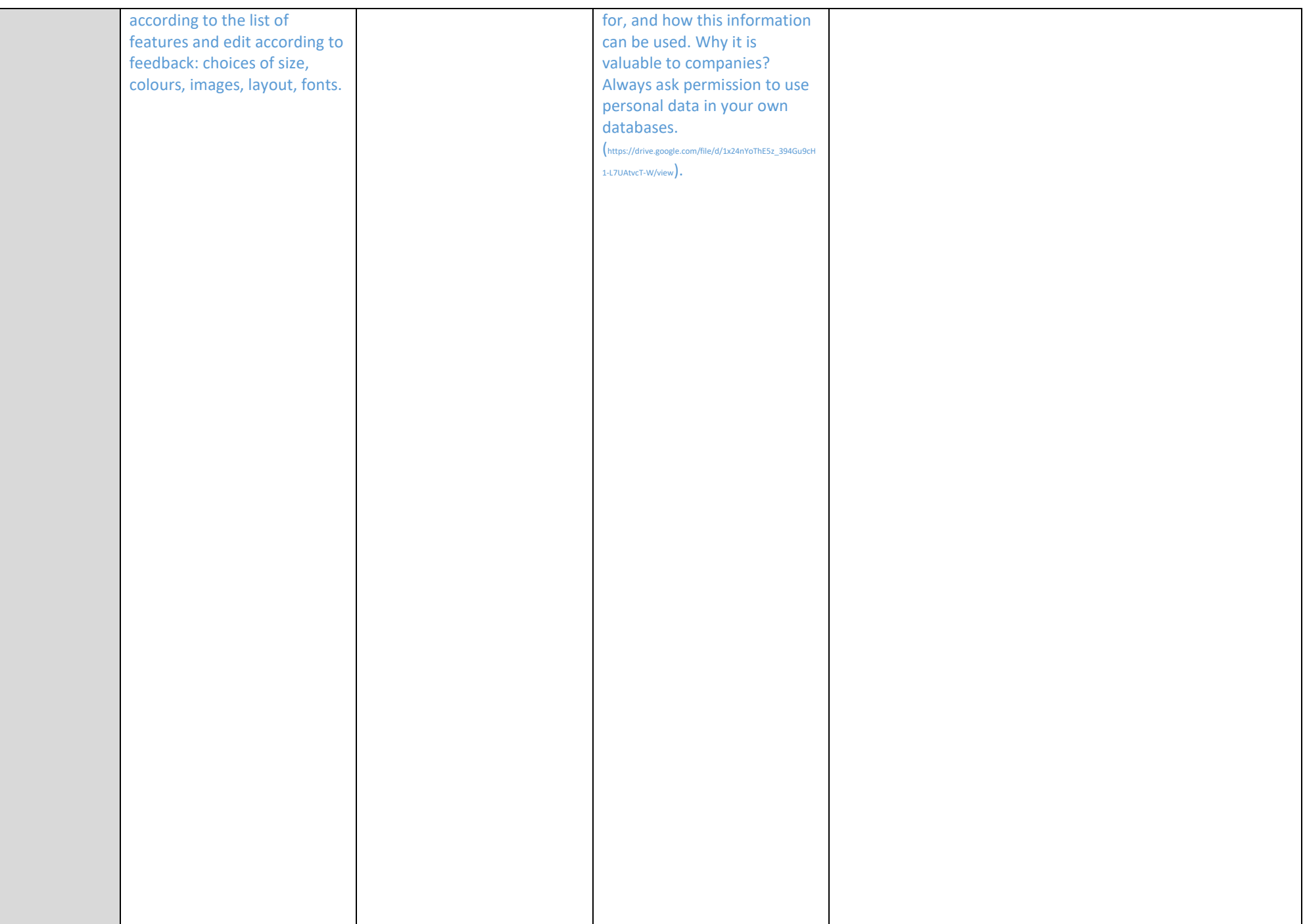

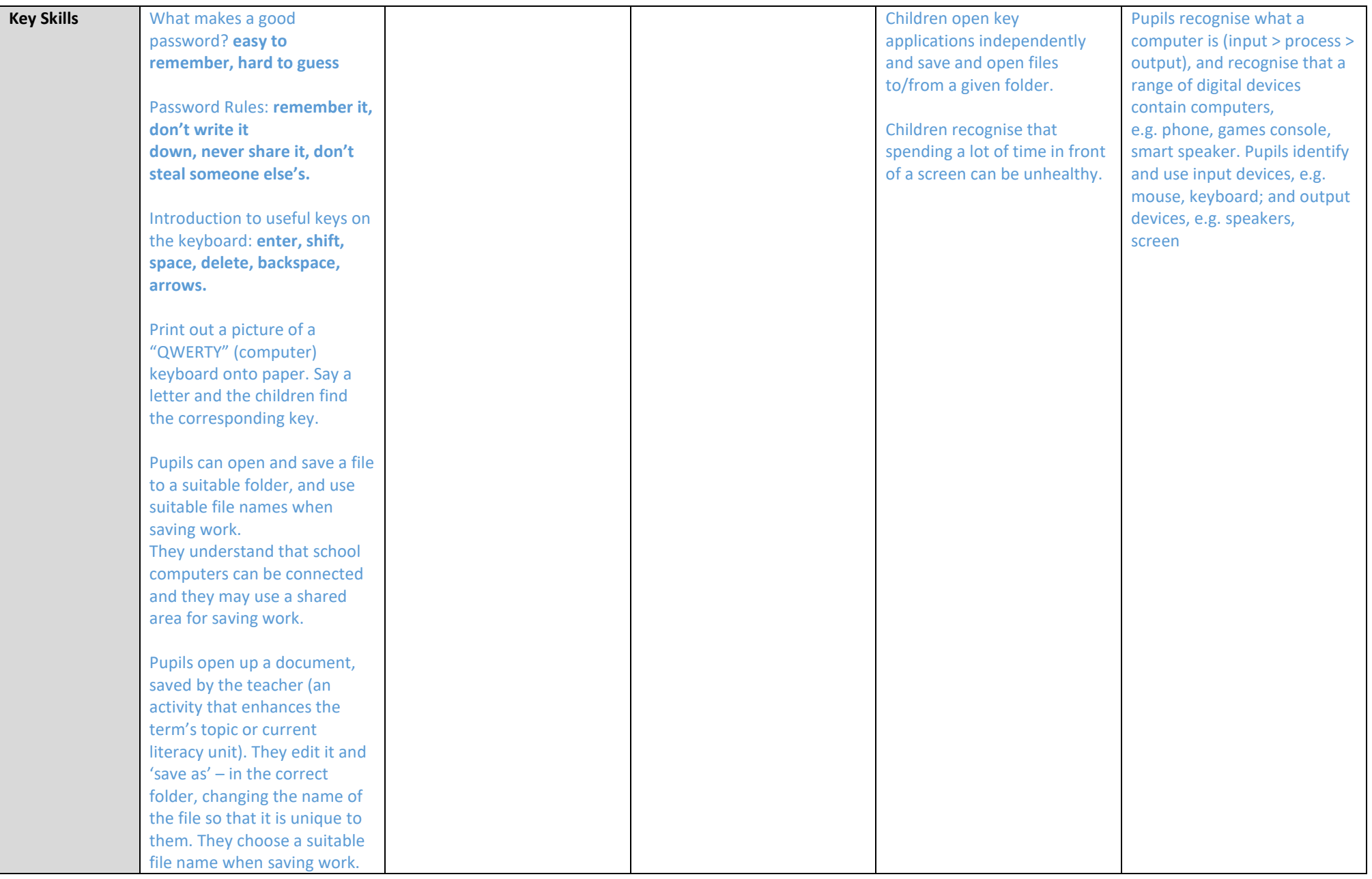

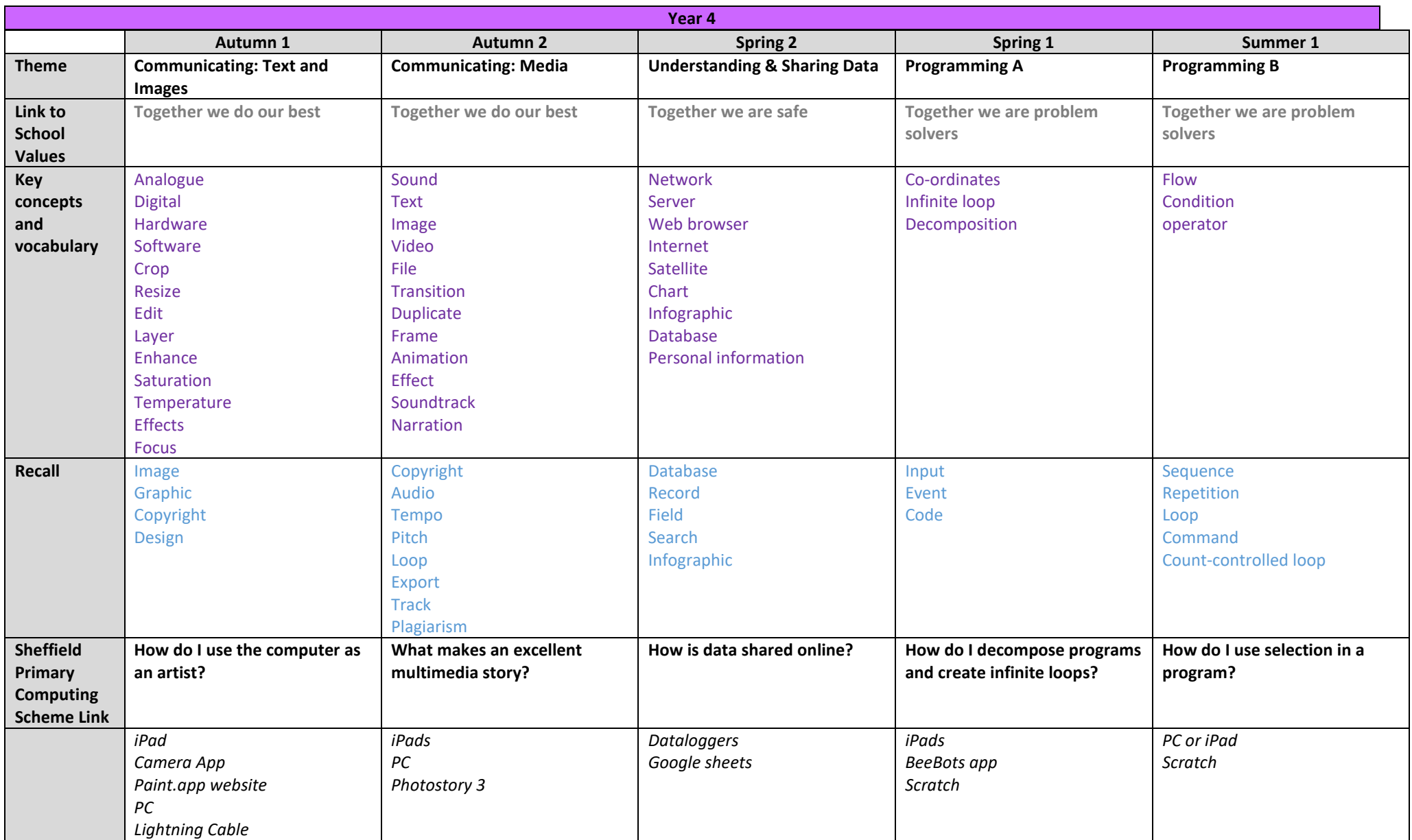

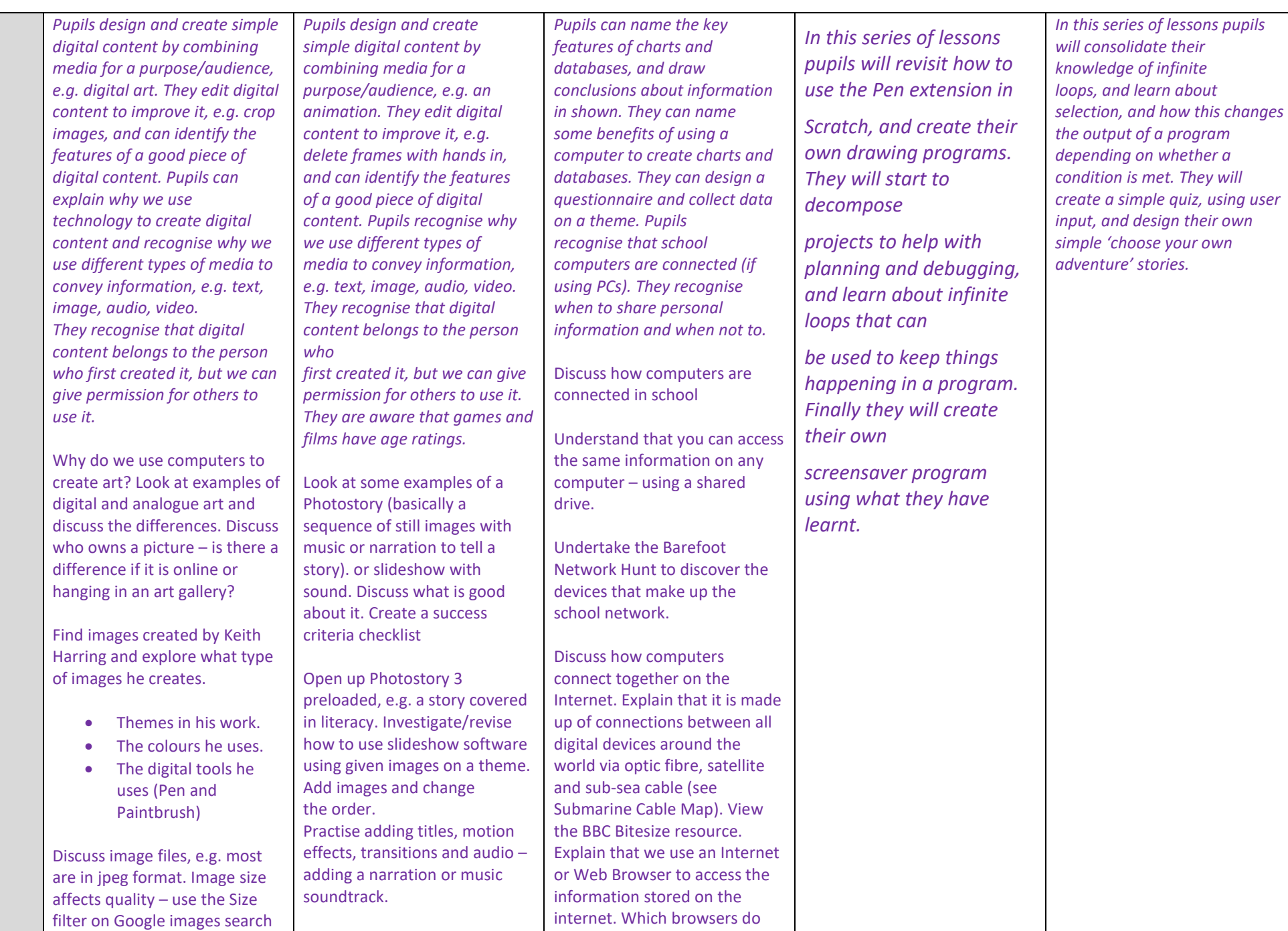

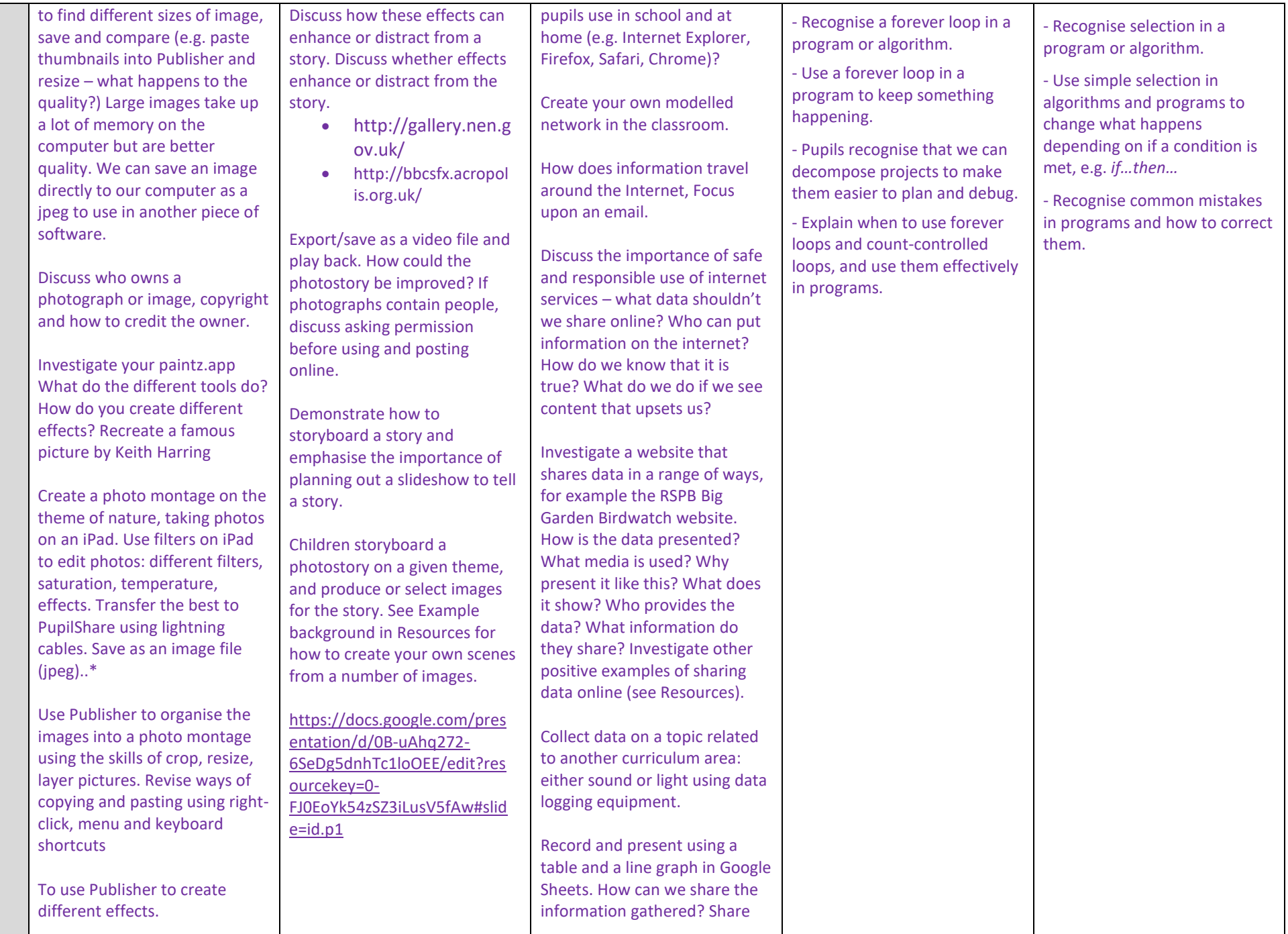

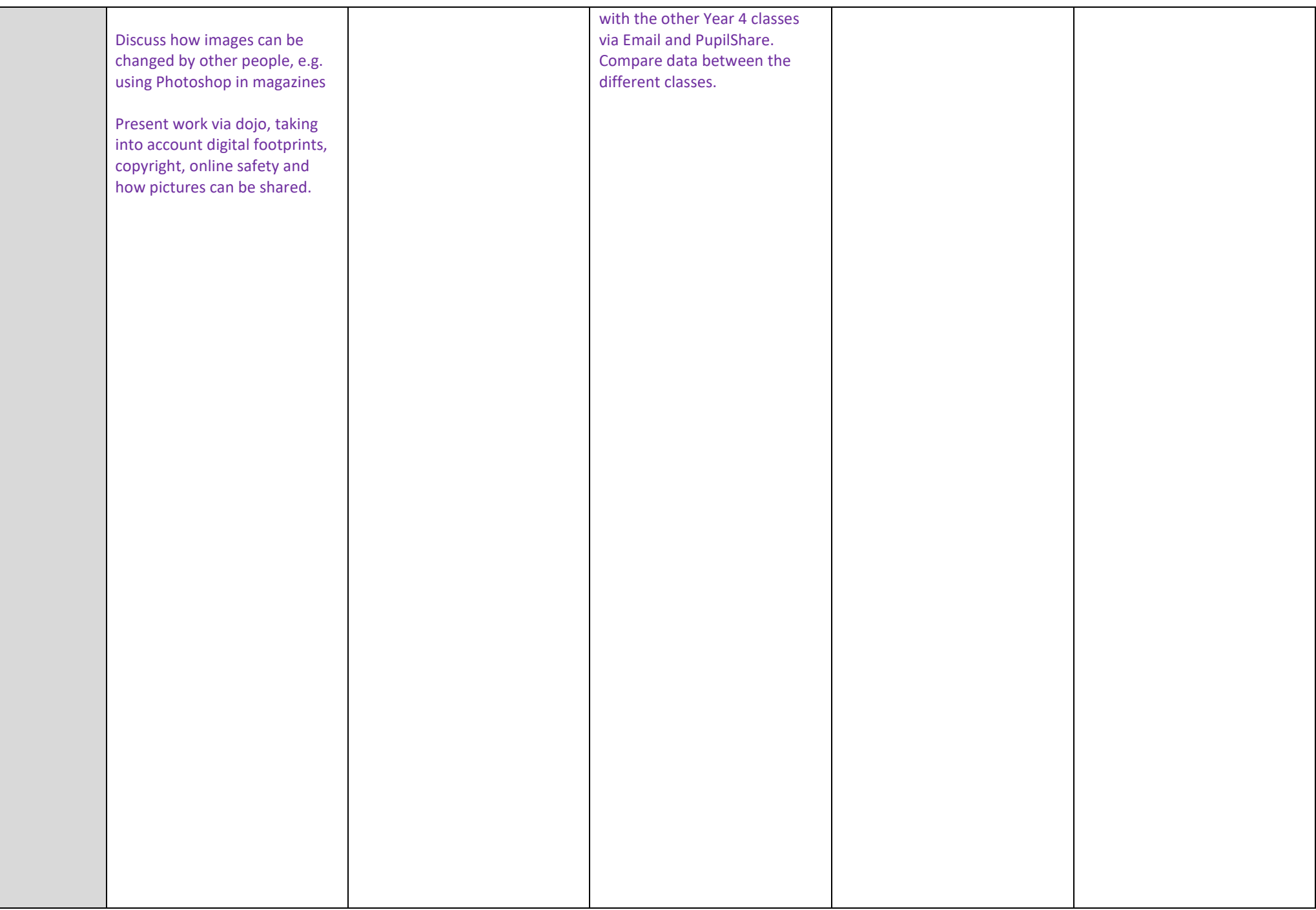

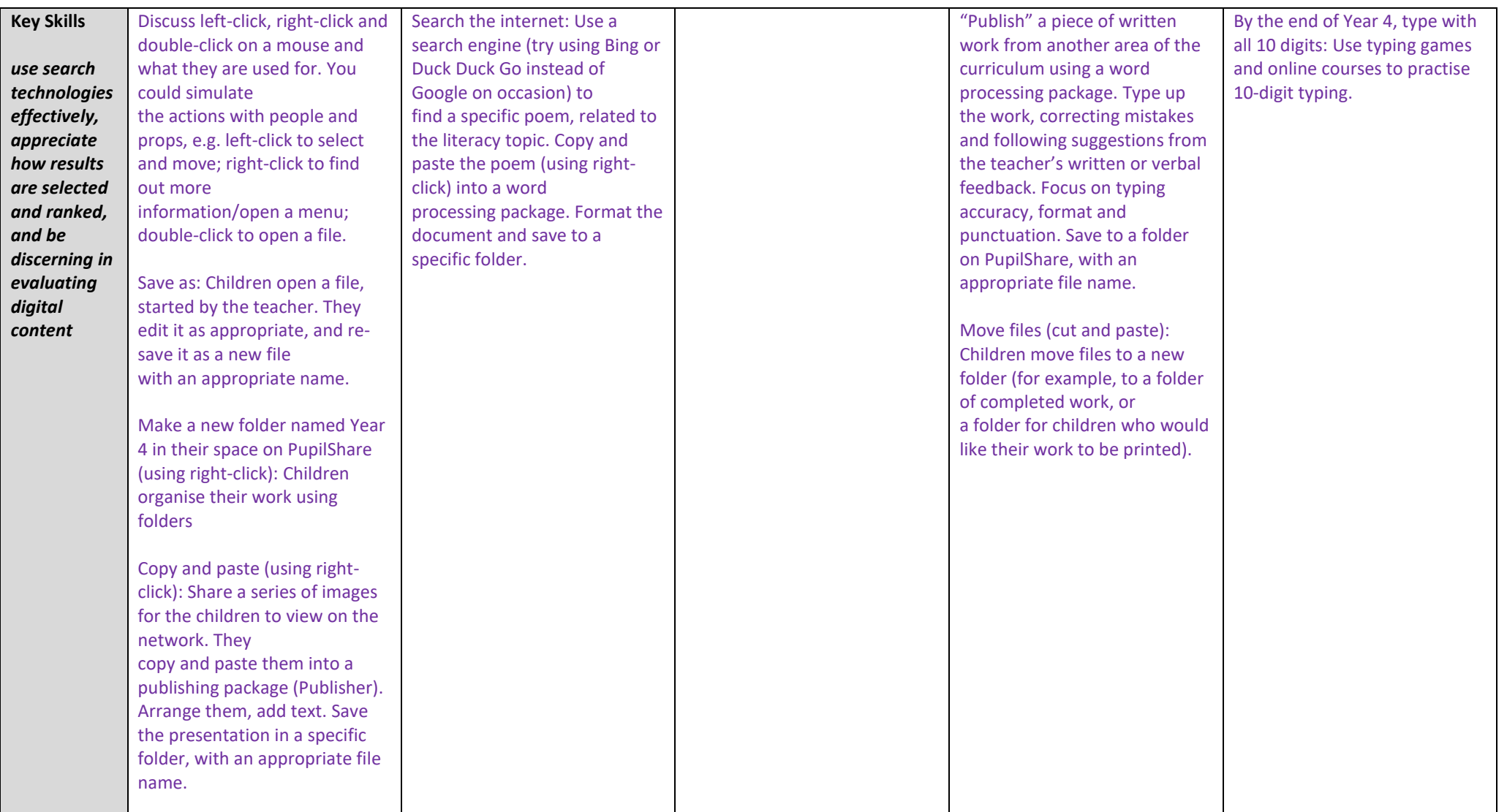

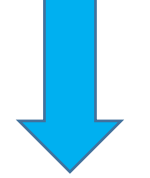

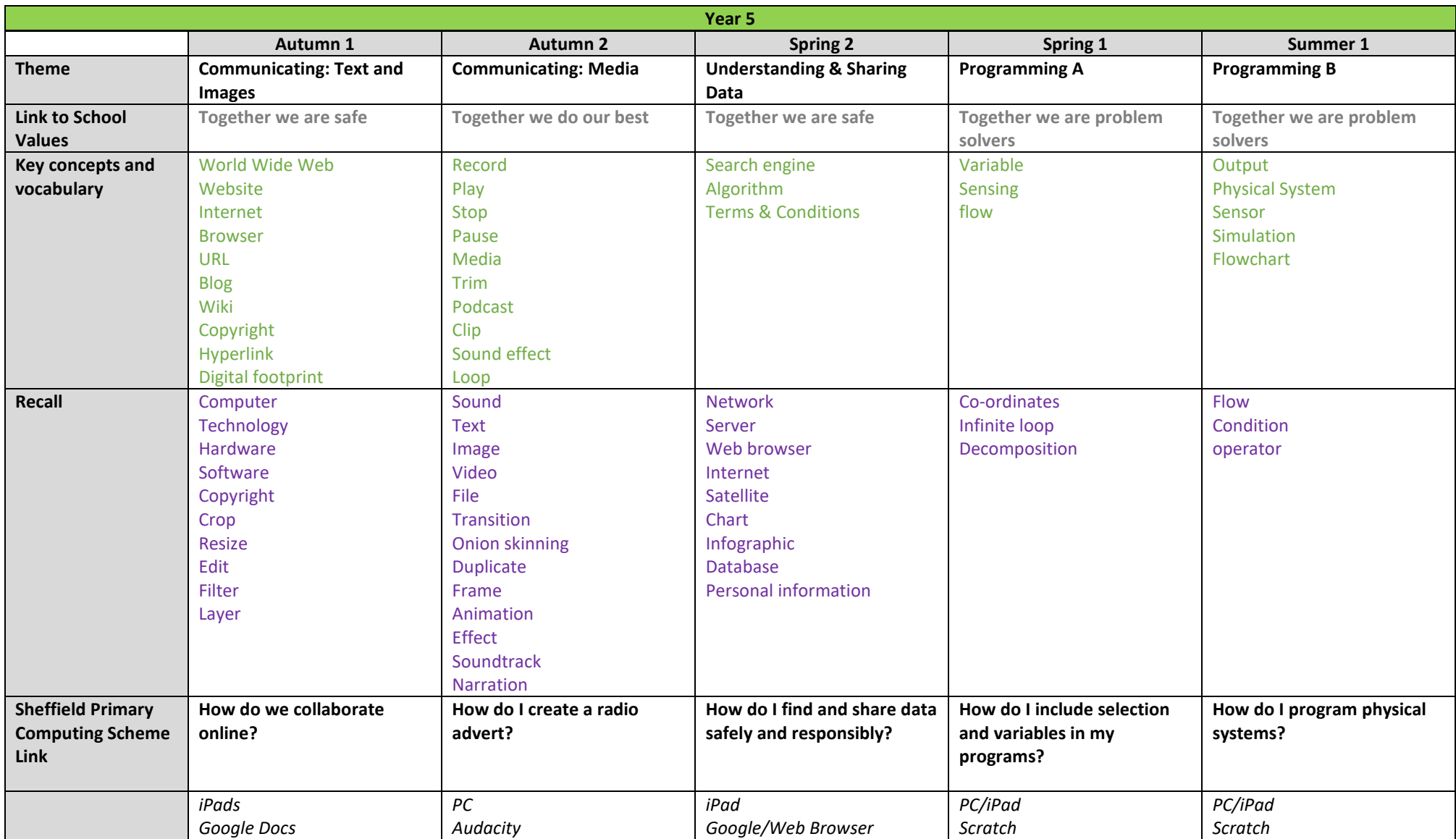

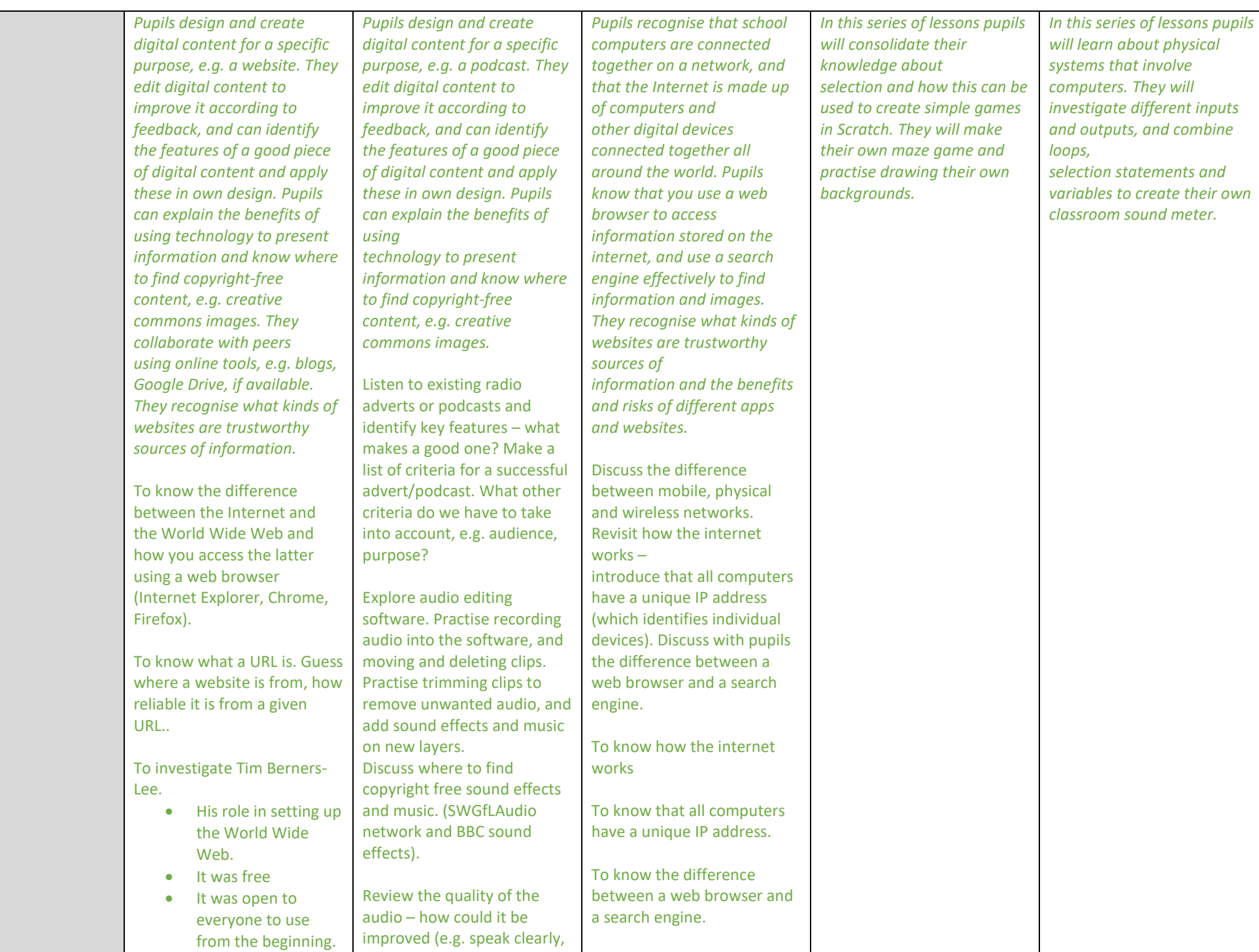

Discuss safe and responsible effects don't drown out

slowly, make sure sound

Use several different search engines (e.g. Google, Bing,

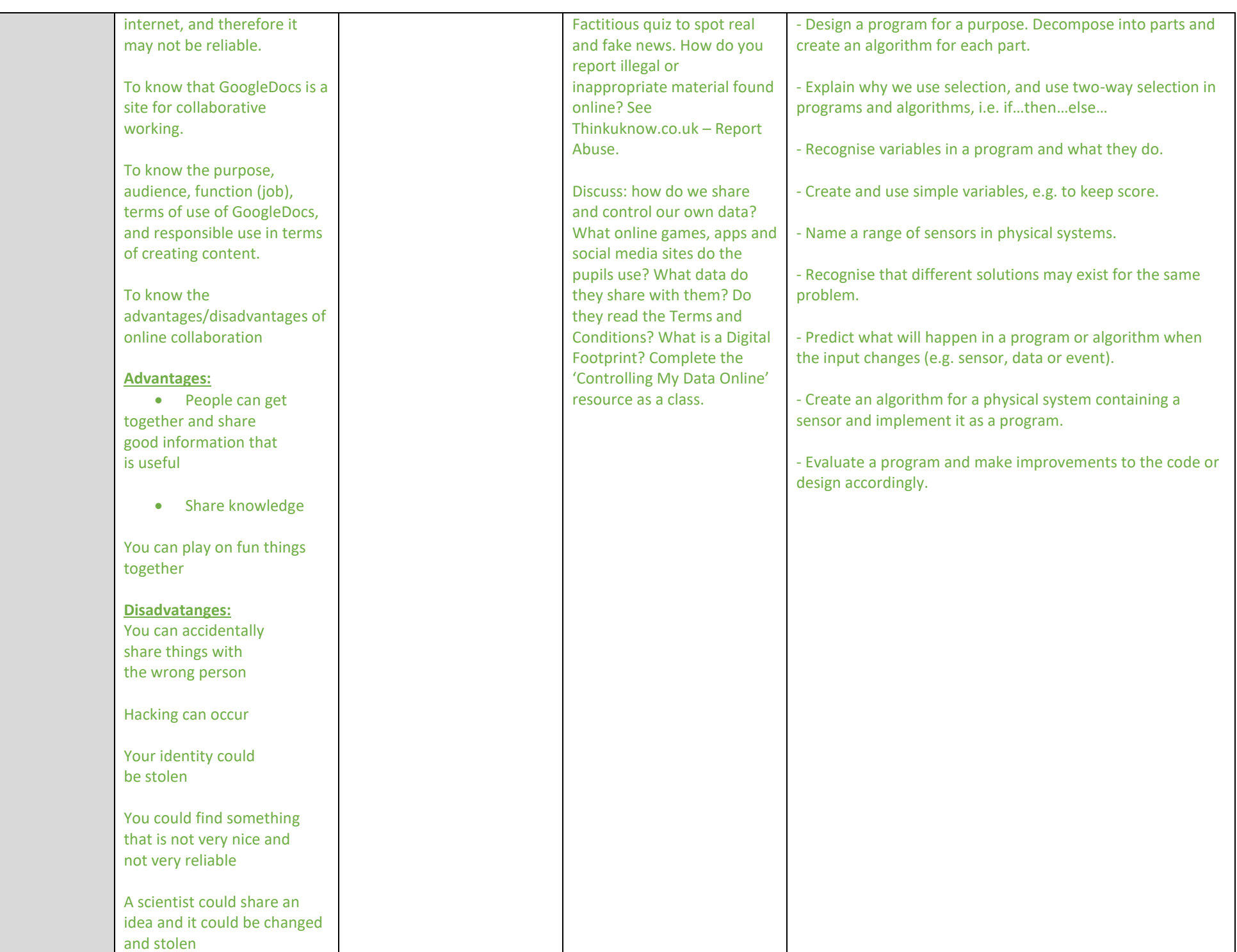

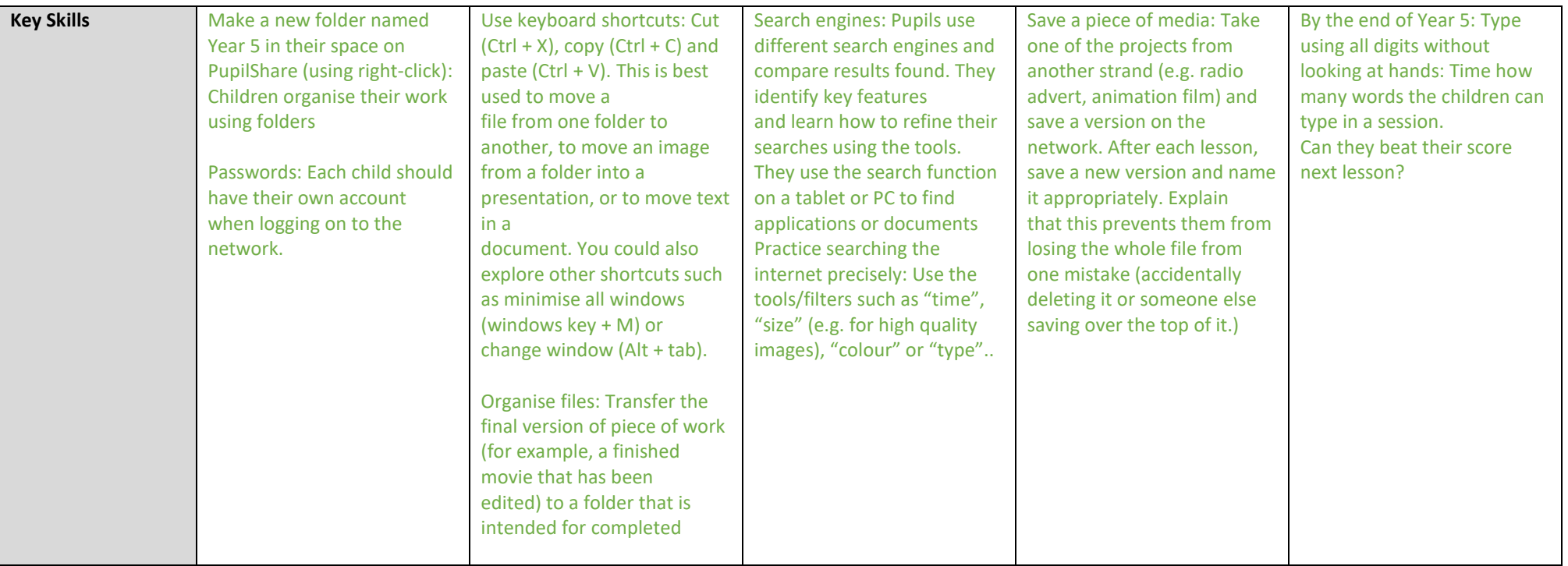

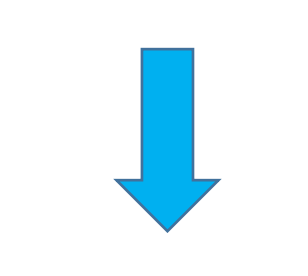

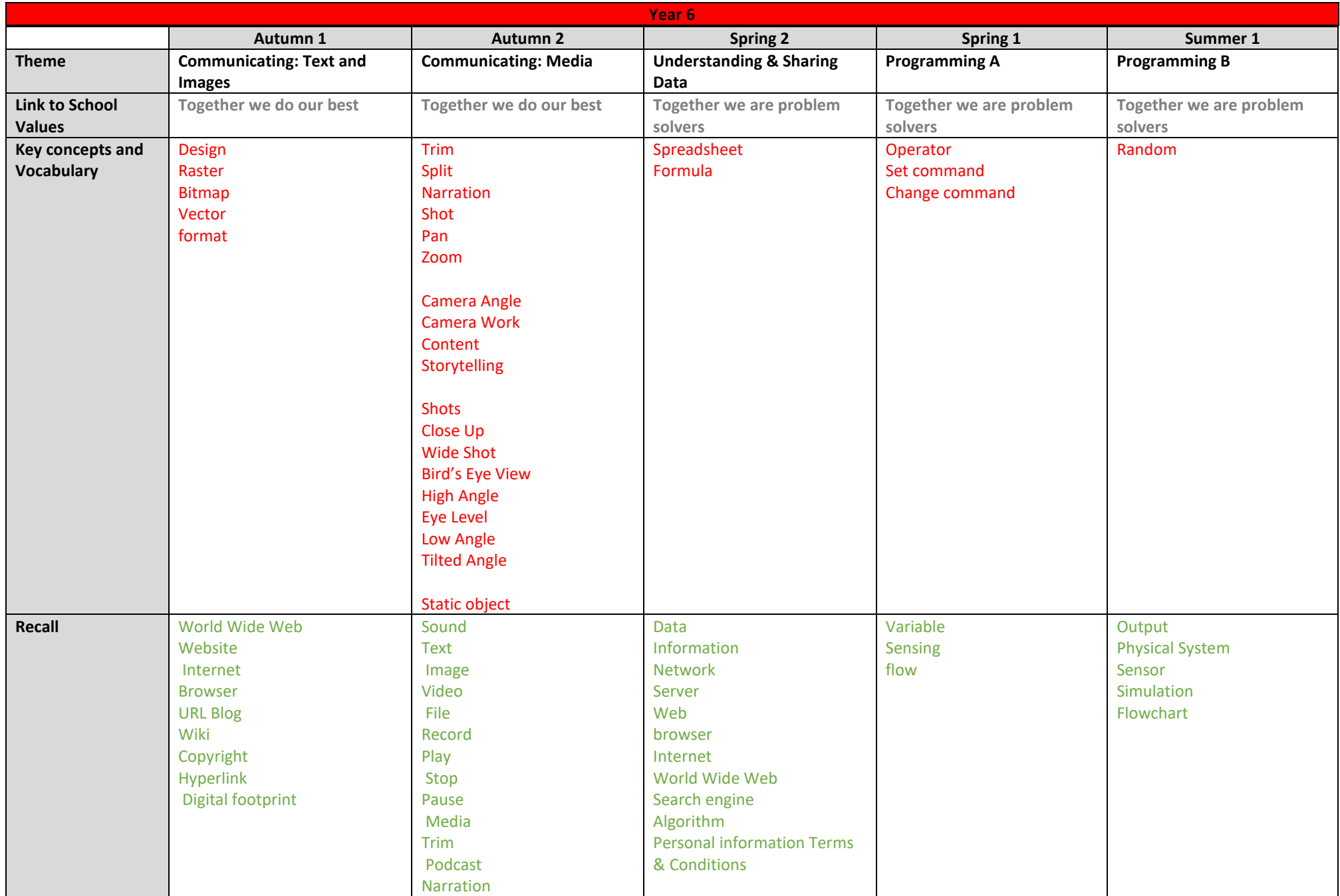

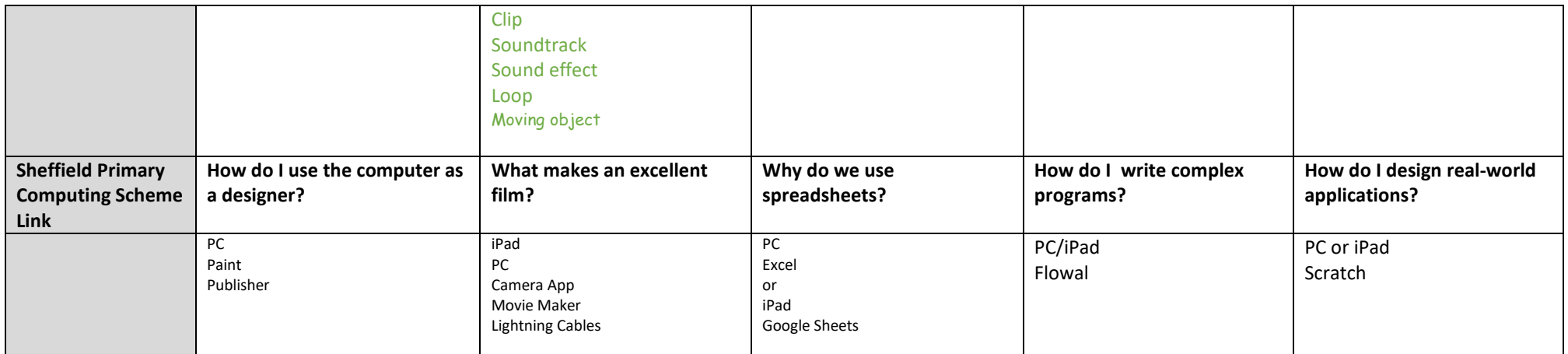

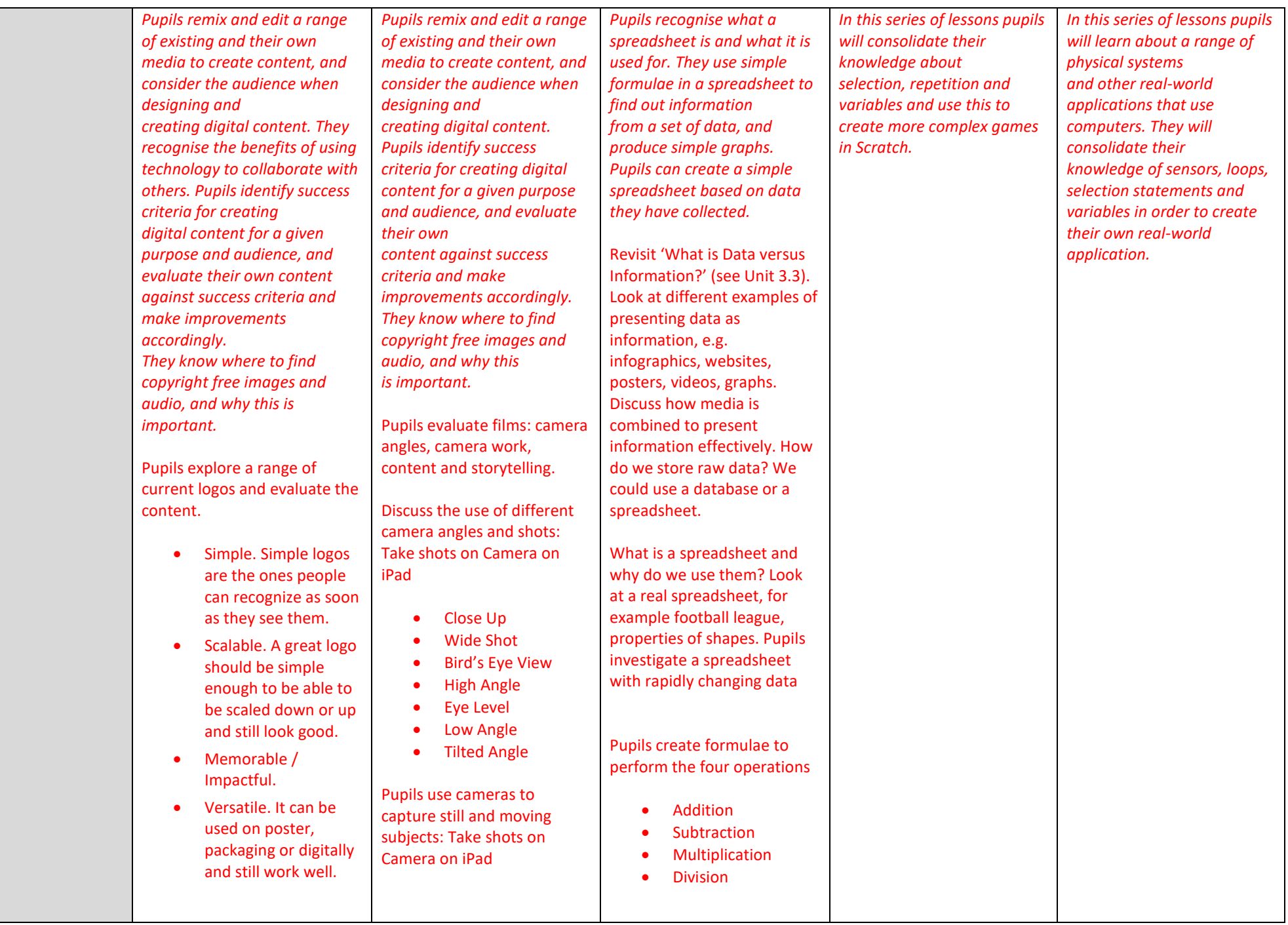

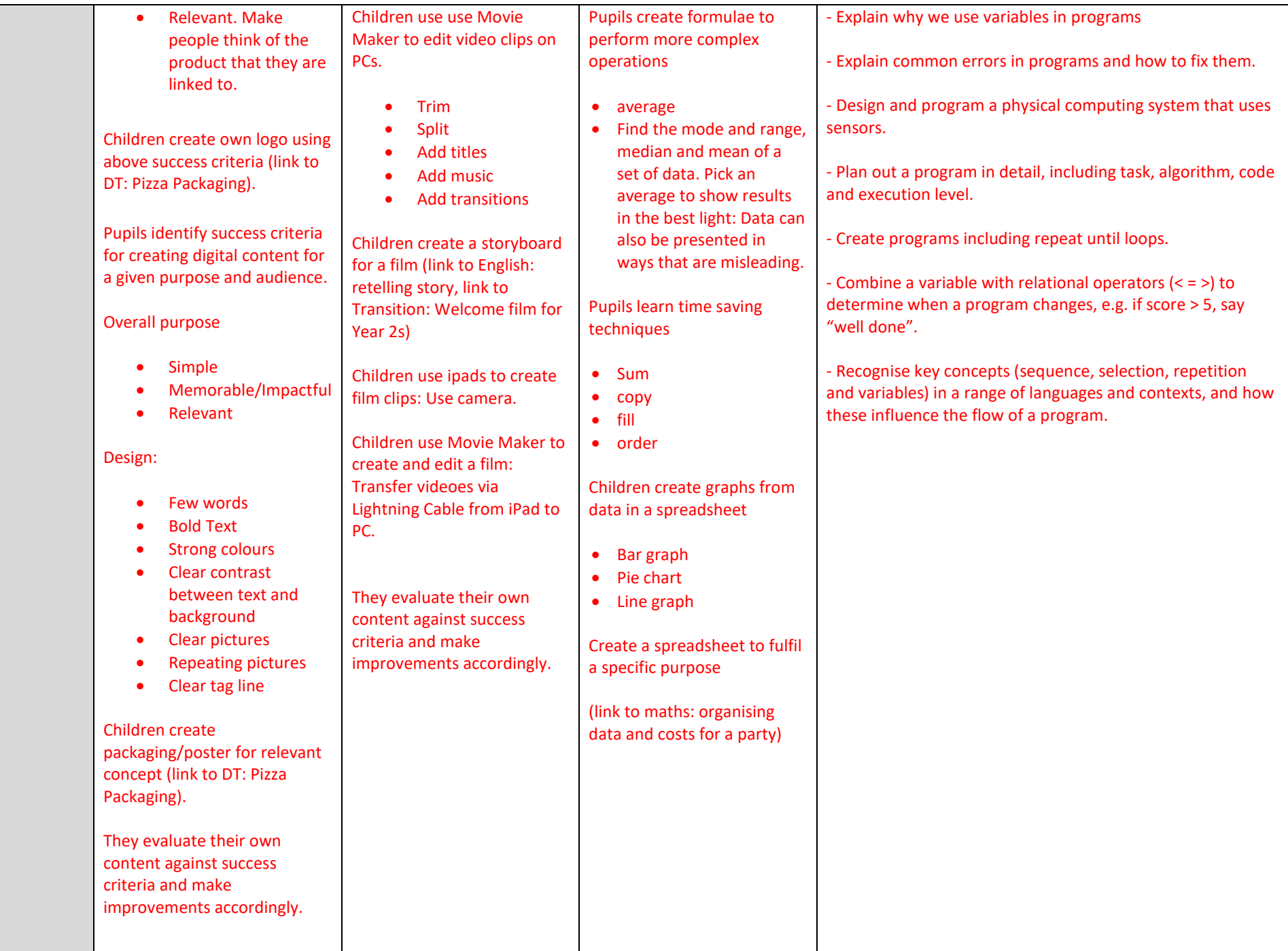

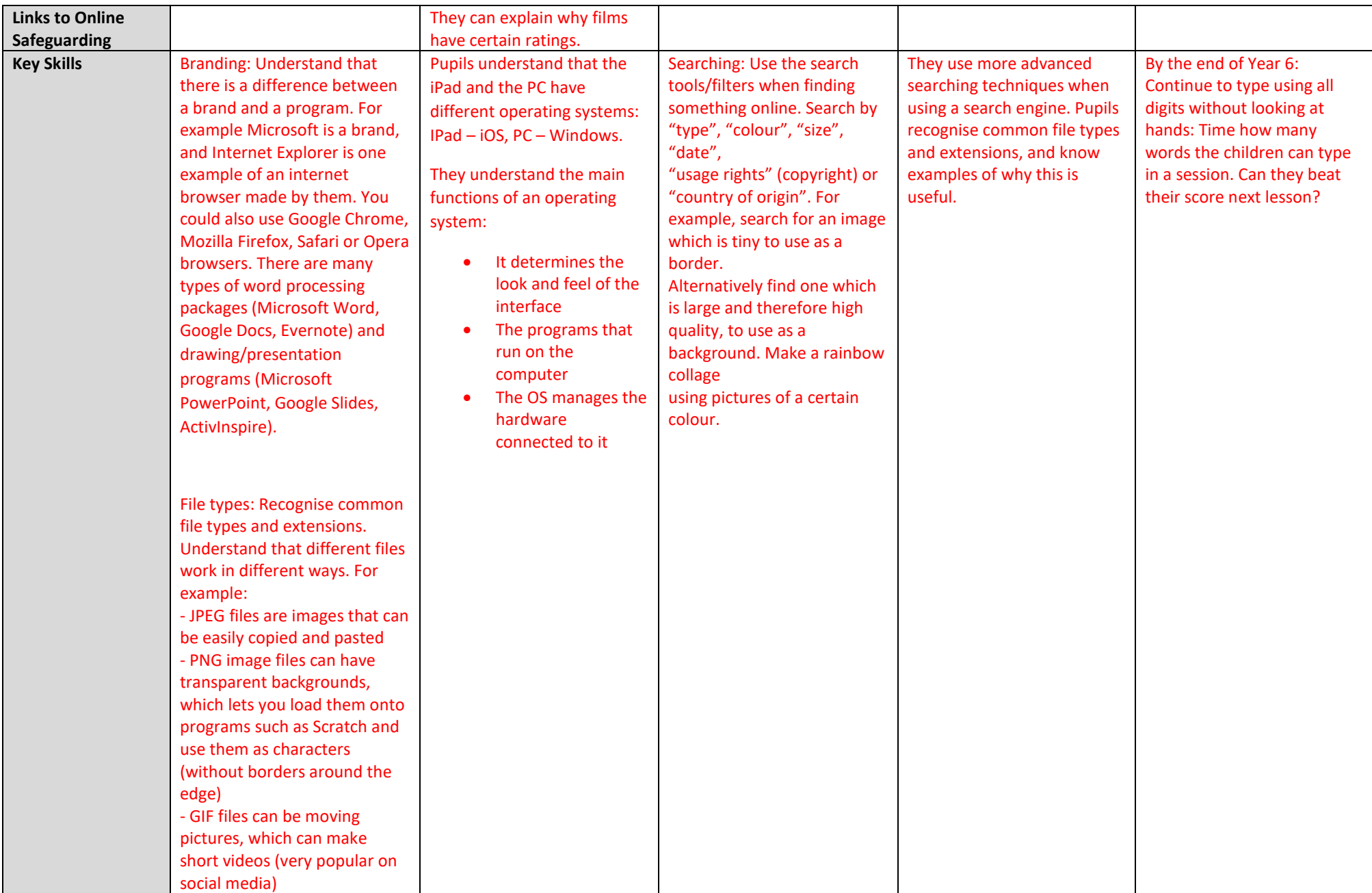

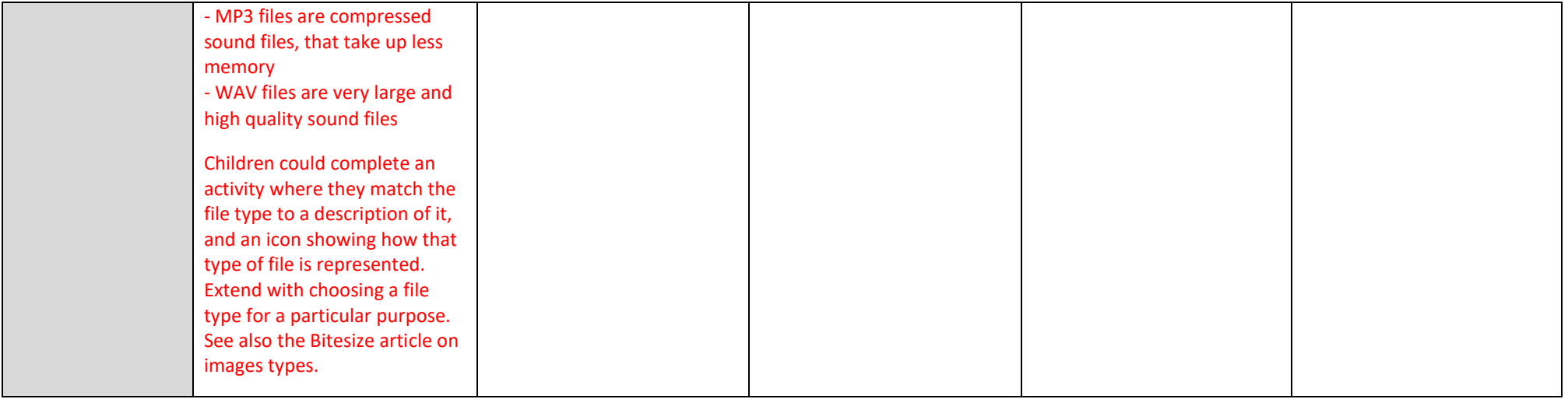